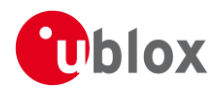

## **IN – Information Note**

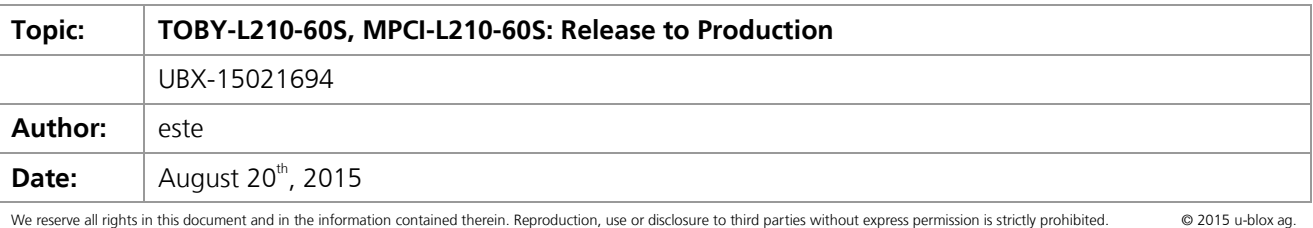

### **1 Affected Products**

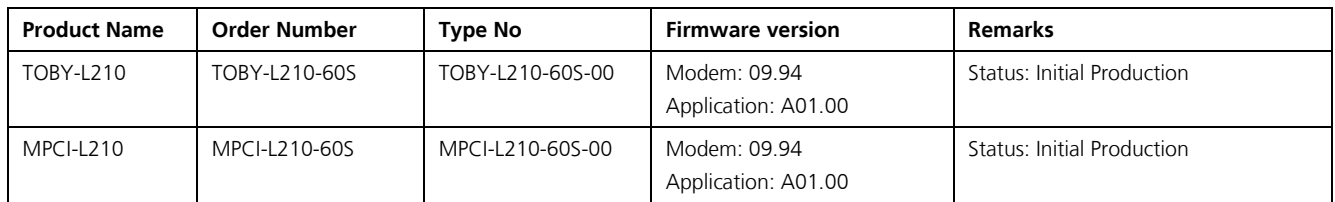

# **2 Type of Change**

- [ ] Hardware modification
- [ x ] Firmware update
- [ x ] Documentation update

## **3 Description of Change**

Newly implemented features and known limitations are listed in Annex A. The following documents have been modified:

- $\bullet$  Data sheet [\[1\],](#page-0-0) [\[5\]](#page-0-1)
- AT command manual [\[2\]](#page-0-2)
- System Integration Manual [\[3\]](#page-0-3)

### **4 Reference Documents**

- <span id="page-0-0"></span>[1] TOBY-L2 Data Sheet, u-blox Document UBX-13004573 (revision R09)
- <span id="page-0-2"></span>[2] u-blox AT Commands Manual, u-blox Document UBX-13002752 (revision R31)
- <span id="page-0-3"></span>[3] TOBY-L2 / MPCI-L2 System Integration Manual, u-blox Document UBX-13004618 (revision R09)
- [4] TOBY-L2 / MPCI-L2 Sample Delivery Engineering Sample, u-blox Document UBX-14040967
- <span id="page-0-1"></span>[5] MPCI-L2 Data Sheet, u-blox document UBX-13004749 (revision R04)

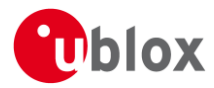

## **Annex A - Description of changes**

### **A.1 Hardware**

#### **A.1.1 Limitations**

An I<sup>2</sup>S interface is not implemented in the hardware of TOBY-L210-60S module.

### **A.2 Firmware**

### **A.2.1 Restrictions and limitations**

- Audio is not supported.
- The following interfaces are not supported in this firmware:
	- $\circ$   $I^2C$
	- o SDIO
	- o GPIO
- IPv6 works under the following condition:
	- o RNDIS in bridge-mode only. See [\[3\],](#page-0-3) section 1.15.4 for the definition of bridge-mode.
- Flashing a FW image not provided by u-blox will cause the module to crash.

### **A.2.2 List of known bugs**

- [u-blox ID 2076] Do not close the MUX ports immediately after the termination of a dial-up, it is recommended to wait at least 3 s before closing the MUX DLCI.
- [u-blox ID 2030] During PPP startup some unexpected strings may be sent by the modem. Workaround: ignore these strings.
- [u-blox ID 1996] Preferred operator list command (+CPOL) is not available in +COPS=2.
- [u-blox ID 1980] In +UCGED the LTE indicators <mmeGrId> and <mmeCode> may be wrong.
- [u-blox ID 1928] Use +CESQ for RSSi level indication in LTE RAT instead of +CIEV.
- [u-blox ID 1920] All the MUX ports shall be opened simultaneously.
- [u-blox ID 1906] Downloading a file in the file system at high baudrate (921600 b/s) can lead to data corruption. Workaround: decrease the UART baudrate. It is recommended to use rate of 115200 b/s.
- [u-blox ID 1188] After deleting a PDP context with +CGDEL, if the context is later re-defined, all previously existing associated data (QoS profiles, TFTs) will reappear.
- [u-blox ID 804] +URAT preferred values are not always respected when the setting is done with the sequence +COPS=2, +URAT, +COPS=0. Use the sequence: +CFUN=4, +URAT, +CFUN=1.